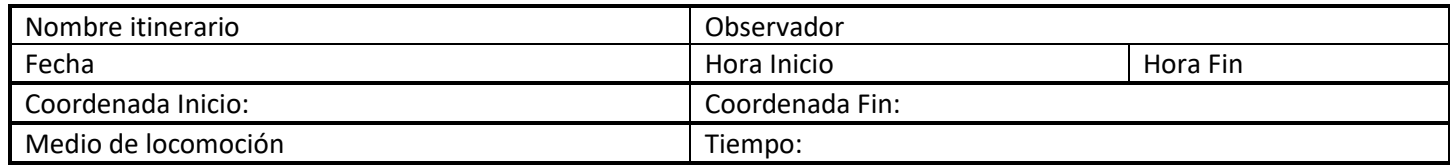

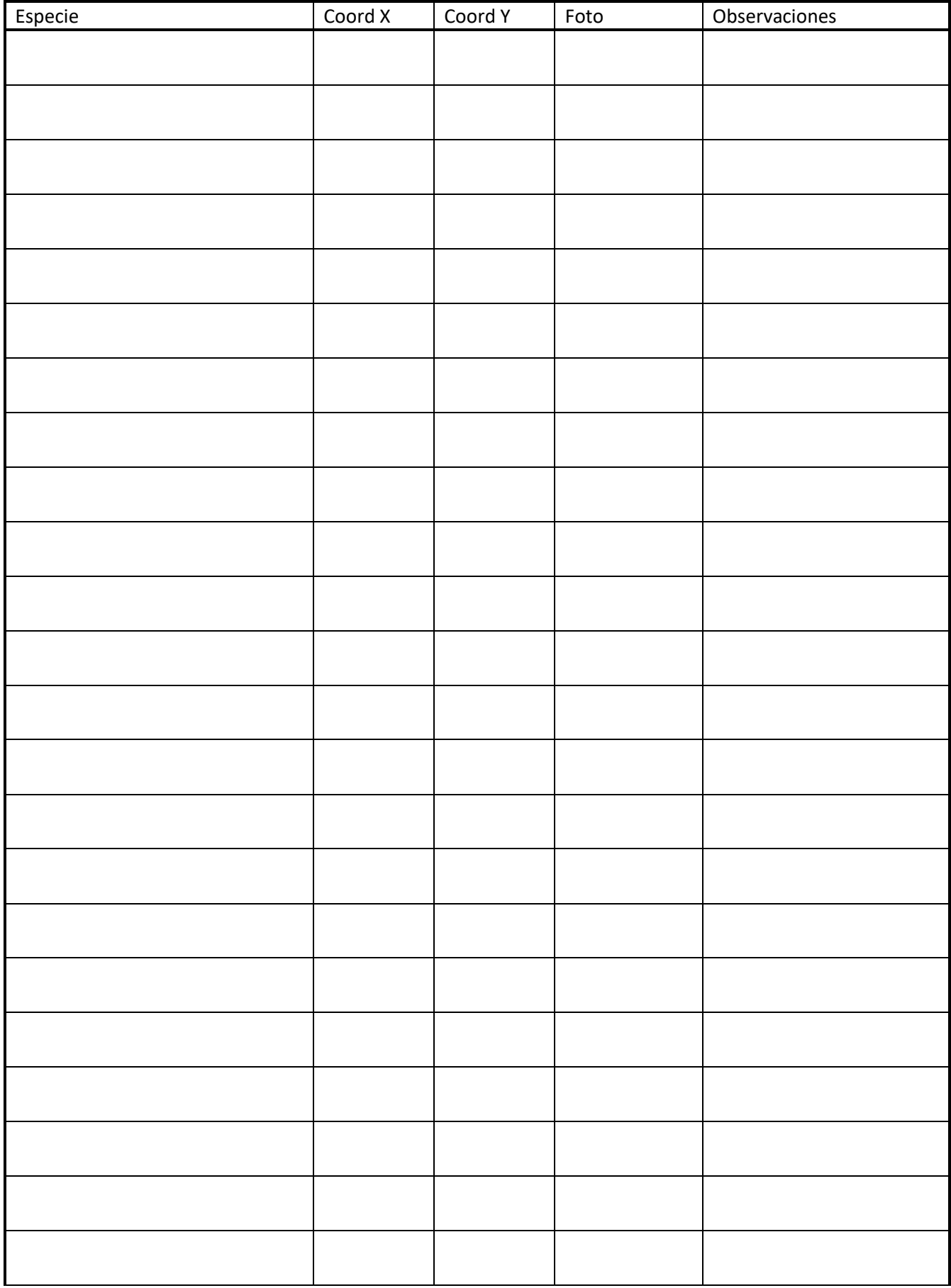

## INSTRUCCIONES FICHA:

- 1. Completa la ficha siempre que hagas una visita a tu itinerario, independientemente de si has encontrado algún animal atropellado o no.
- 2. Cada vez que realices una visita a tu itinerario, introduce los datos de la ficha en Observado al volver a casa o haz llegar la ficha, junto con los archivos asociados a ella (p.ej. fotografías), a la persona encargada de introducir los datos en tu sociedad científica de referencia (SEO, AHE, SECEM).
- 3. Nombre del itinerario: tu itinerario recibirá una identificación única, ya sea en Observado o en las bases de datos de tu sociedad científica de referencia.. Mantén siempre ese nombre
- 4. Observador: Nómbrate siempre de la misma manera. Tu nombre será único y no debe confundirse ni con el de otras personas voluntarias, ni entre diferentes visitas que hagas a tu itinerario
- 5. Anota la fecha de la visita, la hora a la que comienzas el itinerario y la hora a la que lo terminas.
- 6. Aunque tu itinerario estará registrado en Observado, anota en cada visita las coordenadas (X e Y, en grados decimales, con cuatro decimales) del inicio y el final del recorrido
- 7. Medio de locomoción: bicicleta, a pie o automóvil
- 8. Tiempo: elige entre las opciones siguientes la que mejor describe el tiempo durante el desarrollo de la visita. Opciones: despejado, niebla, nuboso, parcialmente nuboso, lluvia intensa, lluvia ligera
- 9. Especie: utiliza las listas de Observado (1) Reptiles y Anfibios España; 2) Mamíferos España; 3) Aves Península Ibérica; y 4) Aves Canarias) y/o asegúrate de que desde tu sociedad científica de referencia se introducen correctamente tus observaciones en Observado. Es fundamental para el proyecto que no pueda haber confusiones en la identidad de los taxones registrados.
- 10. Registra las coordenadas (X e Y, en grados decimales, con cuatro decimales) de cada individuo atropellado que localices.
- 11. Intenta hacer una o varias fotos de cada uno de los individuos atropellados que encuentres. Anota el nombre de la foto (el que sale del dispositivo que uses o uno que tú le pongas) en la ficha. Si envías la ficha a una sociedad científica, asegúrate de que junto con ella envías todas las fotos que menciones en la ficha (y no más) y que los nombre de ficha y envío coincidan.
- 12. Anota cualquier observación que consideres relevante, tanto de cada individuo (en su fila correspondiente) como para varios individuos o para la visita en general (al final de la ficha)
- 13. En la ficha hay especio para 23 atropellos detectados. Si necesitases más espacio, comienza otra ficha rellenando únicamente itinerario, observador, fecha y los registros de atropellos. Lleva varias hojas en cada visita. Si rellenas más de una hoja, asegúrate de que todos los datos llegan correctamente a tu sociedad científica.